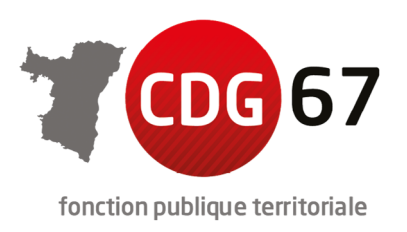

# **MÉMO SYNTHÉTIQUE À L'ATTENTION DES CANDIDATS**

# **CONCOURS D'AIDE-SOIGNANT TERRITORIAL DE CLASSE NORMALE – SESSION 2024**

Le concours sur titres avec épreuves d'accès au grade d'aide-soignant territorial de classe normale est ouvert au titre de la session 2024 par le Centre de Gestion de la Fonction Publique Territoriale du Bas-Rhin, en convention avec le Centre de Gestion de la Marne.

## **1 NOMBRE DE POSTES MIS AUX CONCOURS (\*)**

Le nombre de postes mis aux concours est fixé comme suit : 28 (\*) cf arrêté d'ouverture – Article 1

## **2 CONDITIONS D'ACCÈS AUX CONCOURS**

**BROCHURE DU CONCOURS PAGES 3 à 5** 

### **3 INSCRIPTION AU CONCOURS**

**PROCÉDURE D'INSCRIPTION DANS LA BROCHURE DU CONCOURS PAGES 5 à 6 Cf arrêté d'ouverture - Articles 2 à 3**

#### **IMPORTANT**

**1/ Période de pré-inscription en ligne sur le site www.concours-territorial.fr (ou via le site du Centre de Gestion du Bas-Rhin «https://portail.cdg67.fr/concours/ » avec renvoi sur le site www.concours-territorial.fr) Du 9 avril au 15 mai 2024** 

**2/ Période de dépôt ou d'envoi des dossiers d'inscription imprimés au Centre de Gestion du Bas-Rhin Du 9 avril au 23 mai 2024** 

(le cachet ou la preuve de dépôt de la poste ou du prestataire procédant à l'envoi faisant foi)

CENTRE DE GESTION DE LA FONCTION PUBLIQUE TERRITORIALE DU BAS-RHIN Parc d'Innovation -1475 boulevard Sébastien Brant – CS 40066 –<br>67402 ILLKIRCH-GRAFFENSTADEN CEDEX<br>Tél. 03 88 10 34 64 – Fax : 03 88 10 34 60

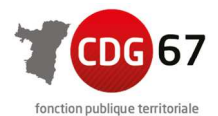

# **4 VALIDATION DES INSCRIPTIONS ET INSTRUCTION DES DOSSIERS**

#### **BROCHURE DU CONCOURS PAGE 6 à 7 Cf Arrêté d'ouverture – Articles 4 et 5**

#### **IMPORTANT**

Le Centre de Gestion rejette définitivement par courrier du Président du Centre de Gestion tout dossier d'inscription de candidat déposé ou envoyé après la date limite de dépôt des dossiers d'inscription, le 23 mai 2024 (le cachet ou la preuve de dépôt de la poste ou du prestataire procédant à l'envoi faisant foi).

Tout pli insuffisamment affranchi sera refusé par le Centre de Gestion du Bas-Rhin. Tout dossier d'inscription envoyé à une adresse erronée ou déposé ou posté hors délai (le cachet ou preuve de dépôt de la poste ou du prestataire procédant à l'envoi faisant foi) sera rejeté.

**Pour les candidats ayant déposé leur dossier d'inscription dans les délais prescrits mais pour lesquels il manque un document exigé par l'article 1 de l'arrêté modificatif d'ouverture du concours, le dossier ne sera pas rejeté dès lors que le candidat fera connaître au Centre de Gestion, par une information écrite remise au moment du dépôt du dossier d'inscription, qu'il s'engage à fournir le/les document(s) manquant(s) dont la production relève d'une administration ou instance compétente, dans un délai déterminé, et au plus tard au jour de la première épreuve du concours qui se déroulera le 12 novembre 2024 (remis directement le jour de la première épreuve ou, en cas d'envoi, cachet ou preuve de dépôt de la poste ou du prestataire procédant à l'envoi faisant foi).** 

Dans ce cas, une seule notification sera adressée au candidat pour l'informer du caractère incomplet de son dossier et des éléments à fournir et du délai qui lui est imparti pour les transmettre au Centre de Gestion du Bas-Rhin.

Les services du Centre de Gestion exécuteront et mettront en œuvre ces dispositions dans les délais les plus rapides suivant la date de dépôt des dossiers d'inscription au concours.

## **5 PIÈCES A JOINDRE AU DOSSIER D'INSCRIPTION**

#### **ARRÊTÉ D'OUVERTURE MODIFICATIF – ARTICLE 1**

#### **IMPORTANT**

**L'attention des candidats est attirée sur la nécessité d'être tout particulièrement vigilant sur l'état du dossier d'inscription au concours d'aide-soignant de classe normale qui devra être déposé complet et parfaitement rempli.** 

### **6 DISPOSITIONS APPLICABLES AUX CANDIDATS PORTEURS DE HANDICAP**

**BROCHURE DU CONCOURS PAGES 9 et 10 Cf Arrêté d'ouverture – Article 6**

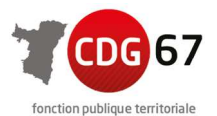

# **7 DÉMATÉRIALISATION DE LA PROCÉDURE – ESPACE SÉCURISÉ PERSONNALISÉ**

**BROCHURE DU CONCOURS PAGE 7 Cf Arrêté d'ouverture – Article 7** 

# **ATTENTION : PROCÉDURE ENTIÈREMENT DÉMATÉRIALISÉE**

**Les candidats au concours d'aide-soignant de classe normale doivent consulter, directement en ligne sur le site Internet du Centre de Gestion du Bas-Rhin, leur situation pendant tout le déroulement du concours au moyen d'un identifiant et d'un code d'accès confidentiels obtenus au moment de l'inscription du candidat.** 

**Via cet « espace candidat sécurisé en ligne », le candidat doit prendre connaissance de toutes les informations, notifications, documents en lien avec son inscription au concours et notamment :** 

- Vérifier que son dossier d'inscription papier a bien été réceptionné par le service concours du Centre de Gestion du Bas-Rhin ;
- Consulter toute information, pièce ou document qui y est déposé en lien avec son inscription au concours ;
- Télécharger le cas échéant son courrier de notification de dossier incomplet ;
- Imprimer sa convocation à l'épreuve d'entretien d'admission ;
- Télécharger le cas échéant son attestation de présence à l'épreuve d'entretien d'admission ;
- Prendre connaissance de sa non admission ou de son admission ;
- Télécharger son courrier de notification de résultats en cas de non admission ou admission au concours.

**Par conséquent, le Centre de Gestion du Bas-Rhin ne transmettra aucun courrier postal au candidat.**

### **IL APPARTIENDRA AU CANDIDAT DE CONSULTER CES DIFFÉRENTS ÉLÉMENTS EN LIGNE SUR SON ESPACE SÉCURISÉ**

# **8 L'ÉPREUVE DU CONCOURS**

**BROCHURE DU CONCOURS PAGE 11** 

## **9 ÉTABLISSEMENT DES LISTES D'ADMISSIBILITÉ, D'ADMISSION ET D'APTITUDE – PRINCIPE DE NOTATION DES ÉPREUVES – MISSIONS DU JURY**

**BROCHURE DU CONCOURS PAGES 10 et 11** 

**Cf Arrêté d'ouverture – Article 8**

## **10 APRES LE CONCOURS : INSCRIPTION SUR LA LISTE D'APTITUDE, RECRUTEMENT, DÉROULEMENT DE CARRIÈRE**

**BROCHURE DU CONCOURS PAGES 11 à 14** 

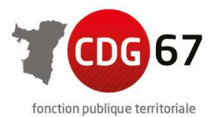

# **11 ÉLÉMENTS STATISTIQUES**

#### **BROCHURE DU CONCOURS PAGE 14**

## **12 PRÉPARATION AU CONCOURS**

**BROCHURE DU CONCOURS PAGE 15** 

# **13 RÉFÉRENCES JURIDIQUES**

**BROCHURE DU CONCOURS PAGES 15 et 16** 

# **14 PUBLICITÉ RÉGLEMENTAIRE ET TOUS DOCUMENTS D'INFORMATION**

**SITE DU CENTRE DE GESTION DU BAS-RHIN : https://portail.cdg67.fr/concours, dans l'Espace Numérique de Publication Réglementaire, onglet « la documentation concours ».** 

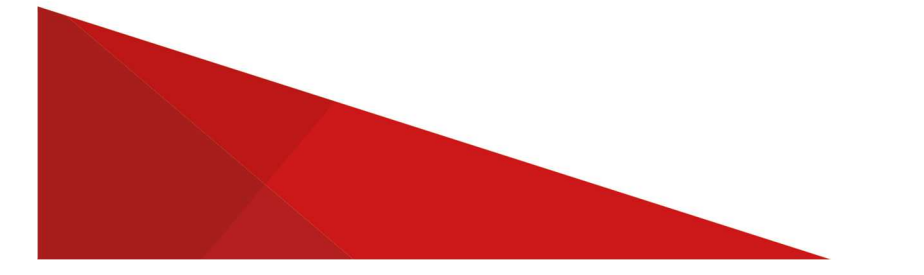